গণপ্রজাতন্ত্রী বাংলাদেশ সরকার শিক্ষা মন্ত্ৰণালয় বাংলাদেশ সচিবালয়, ঢাকা

'পরিপত্র'

স্মারক নং শিম/অডিট সেল/২৪৩/২০১১/ ৪৭৫

 $\chi^2$ 

তারিখ ঃ <mark>-২২ আষাঢ় ১৪২১</mark><br>তারিখ ঃ - ০৬ জলাই - ২০১৪

### বিষয় ঃ সরকারি শিক্ষা প্রতিষ্ঠানের ছাত্র/ছাত্রীদের নিকট হতে আদায়কৃত অর্থের আয়-ব্যয় সংক্রান্ত নীতিমাদা।

দেশের সকল সরকারি শিক্ষা প্রতিষ্ঠানের ছাত্র/ছাত্রীদের নিকট হতে আদায়কৃত অর্থের সূষ্ঠু ব্যবহার নিশ্চিতকল্পে শিক্ষা মন্ত্রণালয় হতে ১৯/১১/২০০৭ তারিখের শিম/অডিট সেল/১৪৯/২০০৪/৫৯২ সংখ্যক পরিপত্র সংশোধন করে নিয়ুরূপ পরিপত্র জারী করা হল:-

- (ক) আৰ্থিক স্বচ্ছতা ও জবাবদিহিতা নিশ্চিতকল্পে যাবতীয় আৰ্থিক বিধি-বিধান পরিপালন সাপেক্ষে অর্থ আদায় এবং ব্যয় করতে হবে;
- (খ) সরকারি শিক্ষা প্রতিষ্ঠানের ছাত্র/ছাত্রীদের নিকট হতে টিউশন ফি, ভর্তি/পুনঃভর্তি ফি, ইত্যাদি ট্রেজারী চালানের মাধ্যমে সরকারি কোষাগারে জমা দিতে হবে।
- (গ) সংশ্লিষ্ট শিক্ষা বোর্ড অথবা সংশ্লিষ্ট বিশ্ববিদ্যালয় কর্তৃক নির্ধারিত খাতে আদায়কৃত অর্থ নির্দেশনা মোতাবেক স্ব স্ব শিক্ষা বোৰ্ড ও বিশ্ববিদ্যালয়ে জমা দিতে হবে।
- (ঘ) সরকারি শিক্ষা প্রতিষ্ঠানের ছাত্র/ছাত্রীদের নিকট হতে তফসিল "ক","ৰ","গ","ঘ","ঙ" ও" চ" অনুযায়ী (যার জন্য যেটি প্রযোজ্য) নির্ধারিত হারে অর্থ আদায় করা হবে এবং আদায়কৃত অর্থ দিয়ে সংশ্লিষ্ট খাতের ব্যয় নির্বাহ করতে হবে।
- (ঙ) এই নীতিমালার আওতায় আদায়কৃত সকল অর্থসহ অন্যান্য উৎস হতে সংগৃহীত/প্রাপ্ত অর্থ স-স্ব শিক্ষা প্রতিষ্ঠানের বাৰ্ষিক বাজেটে অম্ভৰ্ভুক্ত করতে হবে।
- (চ) এ অর্থ ব্যয়ে কোন অনিয়ম দেখা দিলে বিল পরিশোধকারী কর্তৃপক্ষ দায়ী থাকবে।

# ২. ছাত্ৰ/ছাত্ৰীদের নিরুট হতে আদায়কৃত অর্থের তফসিলভুক্ত ৰাত ("ক","ৰ","গ","ঘ","ঙ" ও" চ") ঃ

- ২.১. উল্লিখিত তফসিল বহির্ভূত কোন অর্থ শিক্ষার্থীদের নিকট হতে আদায় করা যাবে না।
- ২.২. তফসিলভুক্ত খাতে আদায়কৃত অৰ্থ সংশ্লিষ্ট শিক্ষা প্ৰতিষ্ঠানের নিকটন্থ তফসিলি ব্যাংকের পৃথক পৃথক সঞ্চয়ী হিসাবে জমা রাখতে হবে।
- ২.৩. আন্তর্জাতিক হিসাব বিজ্ঞানের মান (IAS) অনুযায়ী প্রতিষ্ঠানের স্বচ্ছতা ও জবাবদিহিতা নিশ্চিতকল্পে শিক্ষা প্রতিষ্ঠানের নির্ধারিত ছক মোতাবেক হিসাব সংরক্ষণ করতে হবে।
- ২.৪. প্রত্যেক শিক্ষা প্রতিষ্ঠানের একাডেমিক কাউন্সিল কর্তৃক মনোনীত দক্ষ ও অভিজ্ঞ শিক্ষক দ্বারা অভ্যন্তরীণ অডিট কমিটি গঠন করতে হবে। অডিট কমিটি কর্তৃক প্রতিবৎসর অভ্যন্তরীণ নিরীক্ষা সম্পন্ন করে প্রতিবেদন একাডেমিক কাউন্সিল, প্রতিষ্ঠান প্রধান, মাধ্যমিক ও উচ্চ শিক্ষা অধিদপ্তর (মাউশি), ও শিক্ষা মন্ত্রণালয়ে দাখিল করতে হবে।
- ২.৫. বিবিধ খাতে আদায়কৃত অর্থ দ্বারা এই খাতের জন্য নির্ধারিত ব্যয় করা যাবে। প্রতিষ্ঠান প্রধান ০৩ (তিন) সদস্য বিশিষ্ট কমিটি গঠনের মাধ্যমে এ অর্থ ব্যয় করবেন এবং ব্যয়ের জন্য প্রতিষ্ঠান প্রধানের অনুমোদন গ্রহণ করতে হবে।

### ৩. আদায়কৃত অৰ্থ ব্যয়ের পদ্ধতি ঃ

- ৩.১. ছাত্র/ছাত্রীদের নিকট থেকে "ক","খ","গ","ঘ","ঙ" ও "চ" তফসিলে বর্ণিত খাতসমূহে আদায়কৃত অর্থ সংশ্লিষ্ট খাত ব্যতীত অন্য শ্বাতে স্থানান্তর ও ব্যয় করা যাবে না। তবে মন্ত্রণালয়ের অনুমোদন সাপেক্ষে আদায়কৃত বা অব্যয়িত অর্থ এবং জমাকৃত অর্থের ব্যাংক সুদের অর্থ অন্য খাতে স্থানান্তরসহ ব্যয় করা যাবে।
- ৩.২. ছাত্র/ছাত্রীদের নিকট হতে আদায়কৃত অর্ধের ব্যবহার ঃ
	- (ক) এ অর্থ ব্যক্তিগত কোন প্রকার ঝণ/অগ্রিম হিসাবে প্রদান করা যাবে না।
	- (খ) এ নীতিমালার অধীনে প্রদত্ত অগ্রিম সংশ্লিষ্ট কর্ম সম্পাদনের ৩০ (ত্রিশ) দিনের মধ্যে অথবা সংশ্লিষ্ট আর্থিক বৎসরের মধ্যে আবশ্যিকভাবে সমন্বয় করতে হবে।

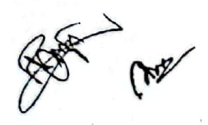

- (গ) ক্রয়কৃত মালামাল যথাযথভাবে স্টক বহিতে লিপিবন্ধ করতে হবে এবং বন্টনের সময় চাহিদাপত্রসহ যথাযথভাবে হিসাব সংরক্ষণ করতে হবে।
- (ঘ) বিল পরিশোধের পূর্বে মালামাল যথাযথভাবে বুঝে পাওয়া বা মেরামত অথবা অন্যান্য কাজ যথাযথভাবে সম্পন্ন করা হয়েছে মর্মে সংশ্লিষ্ট কমিটি কর্তৃক প্রত্যয়ন গ্রহণ করতে হবে।
- (ঙ) ২০,০০০/- টাকার অতিরিজ যে কোন বিল ক্রসড় চেকের মাধ্যমে পরিশোধ করতে হবে।
- (চ) অধিক পরিমাণ অর্থ তহবিলে জমা না রেখে সংগৃহীত অর্থ প্রচলিত বিধি বিধান পালন সাপেক্ষে প্রতিষ্ঠান ও ছাত্র/ছাত্রীদের উন্নয়ন এবং কল্যাণের জন্য ব্যয় করা যেতে পারে।
- (ছ) তহবিলের আয়-ব্যয়ের হিসাব প্রচলিত বিধি মোতাবেক সংরক্ষণ করতে হবে।
- (জ) ছাত্র-ছাত্রীদের নিকট থেকে আদায়কৃত অর্থের ব্যাংক সুদ সরকারি কোষাগারে জমাযোগ্য নয় এবং উহা প্রতিষ্ঠানের উন্নয়নের স্বার্থে যথোপুযুক্ত পর্যায়ে অনুমোদন সাপেক্ষে ব্যয় করতে হবে।
- ৩.৩. ছাত্র/ছাত্রীদের নিকট হতে আদায়কৃত অর্থে আসবাবপত্র, যন্ত্রপাতি, যানবাহন ইত্যাদি জরুরী ভিত্তিতে ক্রয়ে বিদ্যমান সরকারি ক্রয় *নীতিমালা/আইন* অনুসরণ করতে হবে। যন্ত্রপাতি ও যানবাহন ক্রয়ে সরকারি প্রচলিত বিধিবিধান মেনে চলতে হবে।
- ৩.৪. উন্নয়ন তহবিলের অর্থ তধুমাত্র প্রতিষ্ঠানের উন্নয়ন কার্যক্রমের জন্য বিদ্যমান সরকারি ক্রয় নীতিমালা/আইন অনুসরণ পূর্বক ব্যয় করা যাবে।
- ৩.৫. নিরাপত্তা/নৈশ প্রহরী/অত্যাবশ্যকীয় কর্মচারী খাতে আদায়কৃত অর্থ নিম্নোকভাবে ব্যয় করা যাবে ঃ
	- (ক) দৈনিক মজুরি ভিত্তিতে নিযুক্ত মজুরের মজুরি প্রদান (প্রযোজ্য ক্ষেত্রে);
	- (ব) প্রতিষ্ঠানের ক্যাম্পাস পরিষ্কার-পরিচ্ছন্ন রাখাসহ নানাবিধ ব্যয় এবং
	- (গ) কম্পিউটার/কম্পিউটার ল্যাব পরিচালনার জন্য অন্থায়ী ভাবে নিয়োজিত জনবলের মজুরি/প্রশিক্ষণ ব্যয়।
- ৩.৬. বিবিধ তহবিল এর অর্থ নিম্নলিখিত খাতে ব্যয় করা যাবে ঃ
	- (ক) কলেজের জন্য স্টেশনারি, বৈদ্যুতিক সরঞ্জাম ক্রয়;
	- (খ) কলেজ পর্যায়ে বিভিন্ন সভা;
	- (গ) আপ্যায়ন ইত্যাদি।

### ৪. পরীক্ষা সংক্রান্ত দায়িত্র পালন ঃ

- ৪.১. "ছ" তফসিলে অন্তর্ভূক্ত পরীক্ষাসমূহের জন্য শিক্ষা বোর্ড/বিশ্ববিদ্যালয় কর্তৃক নির্ধারিত হারের অতিরিক্ত অর্থ আদায় করা যাবে না।
- ৪.২. পরীক্ষা সংক্রান্ত দায়িত্ব সূচারুরূপে সম্পাদনের লক্ষ্যে প্রতিষ্ঠান প্রধান শিক্ষা বৎসরের ওরুতেই পরীক্ষার্থীর সংব্যা বিবেচনা করে আহবায়কসহ ন্যূনতম ০৩ সদস্য বিশিষ্ট একটি পরীক্ষা কমিটি গঠন করবেন।
- ৪.৩. পরীক্ষা কমিটি গঠনের ক্ষেত্রে নিম্নোক্ত নীতিমালা অনুসরণ করতে হবে ঃ
	- (ক) প্রত্যেক শিক্ষককে পর্যায়ক্রমে কমিটিতে অন্তর্ভূক্ত করতে হবে।
	- (খ) প্রতিষ্ঠানে কর্মরত তৃতীয় ও চতুর্থ শ্রেণীর কর্মচারীদের মধ্য থেকে পর্যায়ক্রমে যথাসম্ভব সহায়ক স্টাফ হিসেবে কমিটিতে অন্তর্ভুক্ত করতে হবে।
	- (গ) সংশ্লিষ্ট পরীক্ষা কমিটির আহবায়ক-কে তাঁর কাজের জন্য প্রাক্বলিত বাজেট প্রণয়নপূর্বক প্রতিষ্ঠান প্রধানের অনুমোদন নিতে হবে। পরীক্ষা কার্য সম্পাদনের পর প্রাণ্ডি ও ব্যয়ের হিসাব প্রতিষ্ঠান প্রধানের নিকট দাখিল করতে হবে।
	- (ঘ) কমিটি কার্য পরিচালনা সংক্রান্ত ব্যয় নির্বাহের ক্ষেত্রে যথাসম্ভব কৃচ্ছতা পালন করবে। কমিটির কাজ যথাযথ ও সুষ্ঠভাবে সম্পাদনের জন্য সংশ্লিষ্ট কমিটির আহবায়ক ও সদস্যবৃন্দ যৌথভাবে দায়ী থাকবেন।

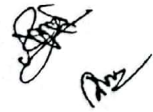

### ৫. পারিশ্রমিক/পারিতোষিক প্রদান ঃ

- (ক) শিক্ষা প্রতিষ্ঠানের পরীক্ষা সংক্রান্ত যাবতীয় ব্যয় (প্রশ্নপত্র সংগ্রহ/প্রণয়ন/ছাপানো/উত্তরপত্র প্রস্তুত/মূল্যায়ন/সরবরাহ/আপ্যায়ন/মনোহারি দ্রব্যাদি ক্রয় ইত্যাদি) আর্থিক বিধি বিধানের আলোকে সম্পন্নের পর অবশিষ্ট অর্থ "জ" তফসিলের নির্ধারিত হার/অনুপাতে বন্টন করতে হবে।
- (খ) "ছ" তফসিলে বর্ণিত পরীক্ষাসমূহ ছাড়াও সরকারি কর্ম কমিশন, উন্মুক্ত বিশ্বদ্যিালয়সহ বিভিন্ন সংস্থা কর্তৃক পরিচালিত বিভিন্ন পরীক্ষা শিক্ষা প্রতিষ্ঠান কর্তৃপক্ষের তত্ত্বাবধানে পরিচালিত হয়ে থাকে। সংশ্লিষ্ট সংস্থা/প্রতিষ্ঠানের নির্দিষ্ট নীতিমালা না থাকলে এসকল পরীক্ষা অনুষ্ঠানের ক্ষেত্রেও উপরে বর্ণিত পদ্ধতি ও নীতিমালা অনুসরণ করতে হবে।
- (গ) পরীক্ষা সংক্রান্ত যাবতীয় প্রাণ্ডি-প্রদানের ক্ষেত্রে পূর্ণাঙ্গ ও বিস্তারিত হিসাব রেজিষ্টার নিরীক্ষার জন্য সংরক্ষণ করতে হবে।

### ৬, লেমিনার তহবিদের আদায় হার ও ব্যবহার ঃ

- ৬.১. যে সকল সরকারি প্রতিষ্ঠানে অনার্স ও মাস্টার্স কৌর্স চালু আছে এরূপ প্রতিষ্ঠানের সংশ্লিষ্ট বিভাগে সেমিনার ফি আদায় করা যাবে। যেহেতু সেমিনার তহবিল শিক্ষার্থীদের নিকট হতে সংগৃহীত অর্থে গঠিত, এ অর্থ সম্পূর্ণভাবে শিক্ষার্থীদের কল্যাণে ব্যয় করতে হবে। এ খাতে আদায়কৃত অর্থ সংশ্লিষ্ট বিভাগীয় প্রধান প্রাক্কলিত বাজেট তৈরি করে একাডেমিক কাউন্সিলের অনুমোদন গ্রহণ করবেন। নিম্লোক্ত কাজে এ অর্থ ব্যয় করা যাবে ঃ
	- (ক) সেমিনারের জন্য বই, সাময়িকী, জার্নাল, পত্রিকা বাবদ ন্যূনতম ২০% ব্যয়;
	- (খ) সেমিনারের জন্য আসবাবপত্র, শিক্ষাসহায়ক সামগ্রী ক্রয়;
	- (গ) অতিথি শিক্ষকদের পারিশ্রমিক ও পারিতোষিক প্রদান (প্রযোজ্য ক্ষেত্রে);
	- (ঘ) অডিট সোর্সিং এর মাধ্যমে বিভাগীয় পাঠাগার, শিক্ষাসহায়ক কার্যক্রমে নিয়োজিত অস্থায়ী কর্মচারী, কম্পিউটার ডাটা এন্ট্রি অপারেটরের মজুরি প্রদান;
	- (ঙ) সেমিনার/কর্মশালা-জনিত ব্যয়;
	- (চ) বিভাগীয় স্টেশনারী বাবদ ব্যয়;
	- (ছ) বিভাগীয় সভার আপ্যায়ন ব্যয়;
	- (জ) বিভাগীয় টেলিফোন বিল (প্রযোজ্য ক্ষেত্রে)
- ৬.২. প্রত্যেক বিভাগের সেমিনার তহবিলের জন্য আলাদা ব্যাংক হিসাব থাকবে এবং এই ব্যাংক হিসাব অধ্যক্ষ ও সংশ্লিষ্ট বিভাগীয় প্রধানের যৌথ স্বাক্ষরে পরিচালিত হবে। ব্যাংক হিসাবে প্রাপ্ত সুদ কলেজের উন্নয়নে ব্যবহার করা যাবে। বিভাগীয় প্রধান প্রাপ্তি-প্রদান হিসাব সংক্রান্ত বহি, রেজিস্টার নিরীক্ষার জন্য সংরক্ষণ করেবেন।
- ৬.৩. বিভাগীয় প্রধান বিভাগীয় কমিটির মাধ্যমে ক্রয় বা কাজ সম্পন্ন করবেন। বিভাগীয় কমিটি নিম্নোক্তভাবে গঠিত হবে ঃ-

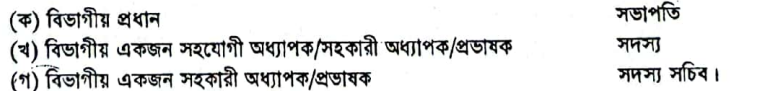

# ৭. একাডেমিক কাউন্সিল গঠন ঃ

প্ৰতিটি শিক্ষা প্ৰতিষ্ঠানে নিম্নোক্তভাবে একাডেমিক কাউন্দিল গঠিত হবে:

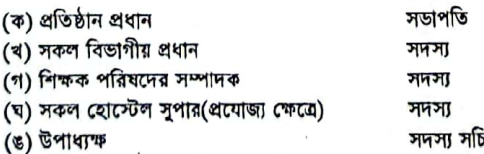

উপাধ্যক না থাকলে জ্যেষ্ঠ বিভাগীয় প্রধান অথবা শিক্ষক পরিষদের সম্পাদক প্রতিনিধি সদস্য-সচিব হিসাবে দায়িত্ব পালন করবেন।

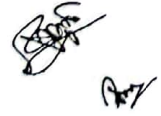

# ৮. নিয়ীকা কাৰ্যক্ৰম ঃ

Ъ.

 $\mathbb{R}^3$ 

- ৮.১ সরকারি শিক্ষা প্রতিষ্ঠানের ছাত্র/ছাত্রীদের নিকট হতে আদায়কৃত অর্থ সরকারের নিরীক্ষা বিভাগ, শিক্ষা মন্ত্রণালয়, মাধ্যমিক ও উচ্চ শিক্ষা অধিদত্তর এবং মন্ত্রণালয়ের নির্দেশক্রমে পরিদর্শন ও নিরীক্ষা অধিদত্তর(ডি.আই.এ) এর নিয়ীকা/পরিদর্শন আওতাভুক্ত থাকবে। উল্লিখিত যে কোন কর্তৃপক্ষের উত্থাপিত অডিট আপত্তি এই পরিপত্রের আওতায় এবং নীতিমালায় নিস্পত্তিযোগ্য বলে গণ্য হবে।
- ৮.২ আডান্তরীণ নিরীক্ষার জন্য প্রতি পঞ্জিকা বর্ষে ০২ (দুই) বার ক্যাশ বহি ও ব্যাংক বিবরণী সংগ্রহপূর্বক সমম্বয় বিবরণী (Bank Reconciliation Statement) अञ्चल कन्नटल शत ।
- ৮.৩ হিসাব সংরক্ষণের সাধারণ নীতিমালা ও পদ্ধতি অনুসরণপূর্বক "ক","ঝ","গ","ঘ","ঙ" ও " চ"' তফসিলে বর্ণিত থাতের জন্য পৃথক পৃথক হিসাব(রেজিষ্টার) সংরক্ষণ করতে হবে।
	- অর্থ বিভাগ ও যথোপুযুক্ত কর্তৃপক্ষের অনুমোদন নিয়ে এ নীতিমাশা জারী করা হল ।

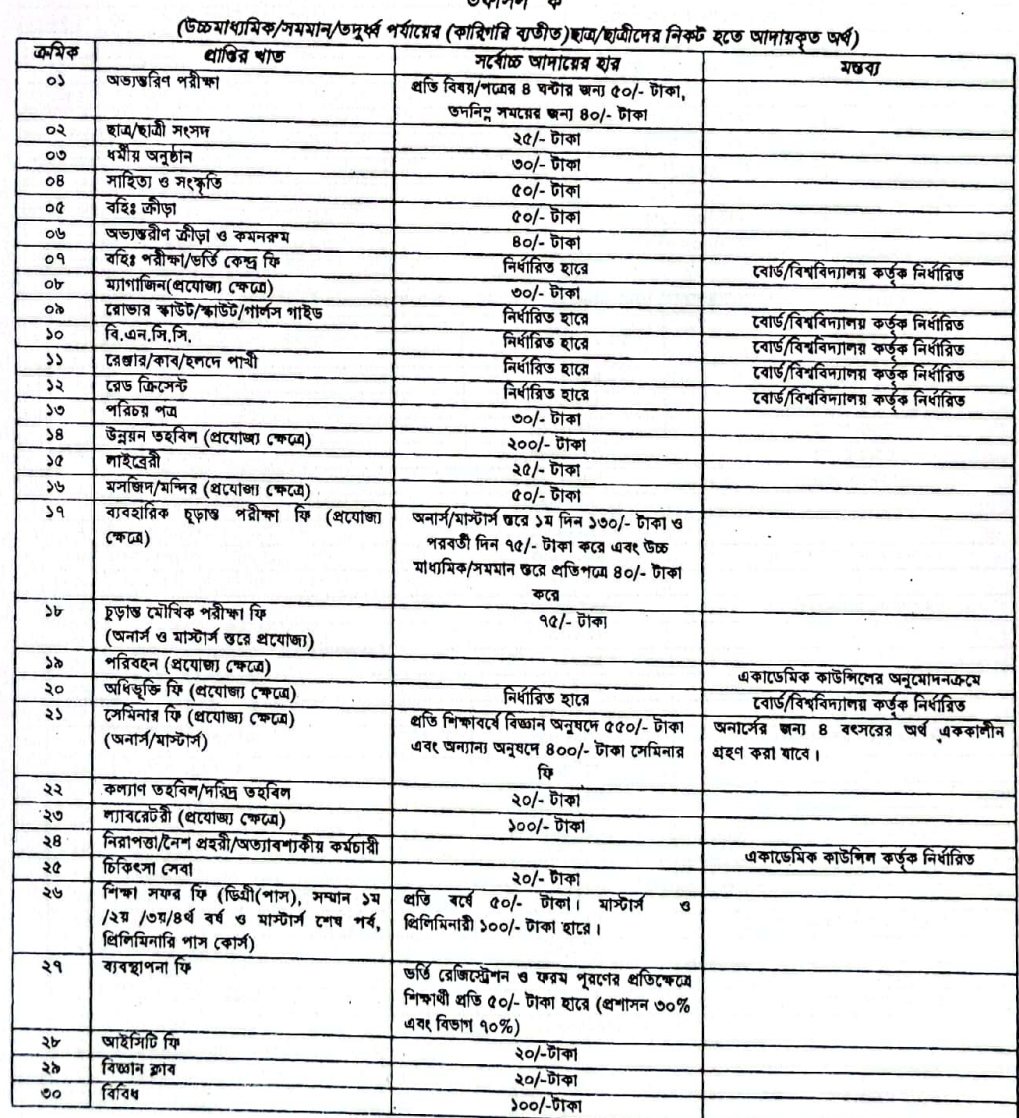

 $T_{\mathcal{A}}$ 

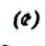

 $\frac{1}{2}$ 

 $\mathcal{A}^{\mathcal{A}} = \mathcal{A}^{\mathcal{A}}$ 

 $\begin{array}{ccc} \frac{1}{2} & \frac{1}{2} & \frac{1}{2} & \frac{1}{2} & \frac{1}{2} & \frac{1}{2} & \frac{1}{2} \\ \frac{1}{2} & \frac{1}{2} & \frac{1}{2} & \frac{1}{2} & \frac{1}{2} & \frac{1}{2} & \frac{1}{2} \\ \frac{1}{2} & \frac{1}{2} & \frac{1}{2} & \frac{1}{2} & \frac{1}{2} & \frac{1}{2} & \frac{1}{2} \\ \frac{1}{2} & \frac{1}{2} & \frac{1}{2} & \frac{1}{2} & \frac{1}{2} & \frac{1}{$ 

#### তফসিল "ৰ"  $\pi$ /at $\bar{\pi}$ rus चित्रंगे

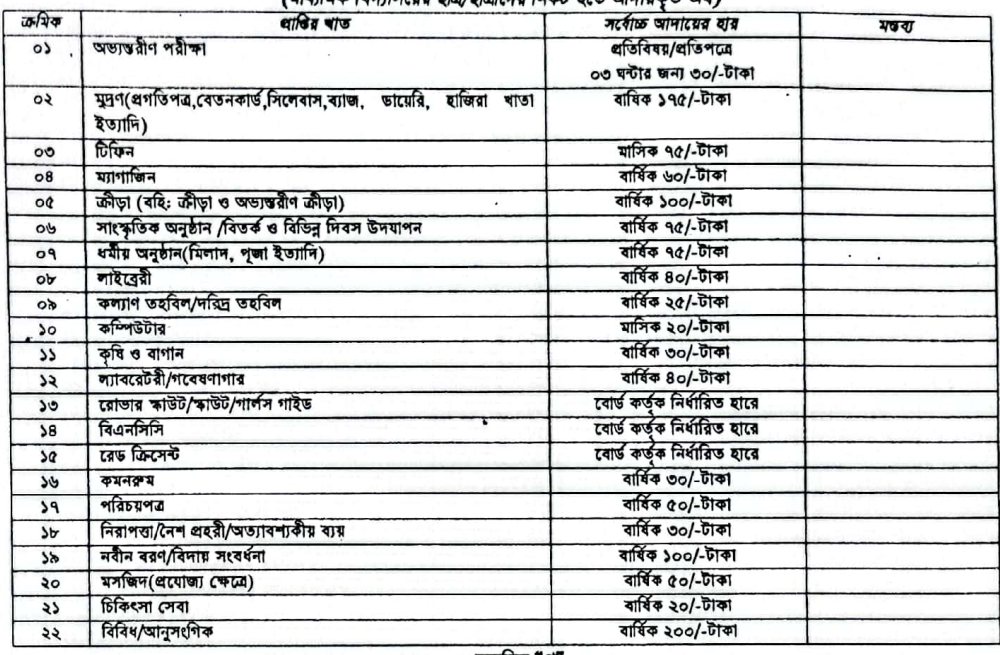

# তফসিল "গ"<br>(ইঞ্জিনিয়ারিং কলেজ এর ছাত্র/ছাত্রীদের নিকট থেকে আদায়কৃত অর্থ)

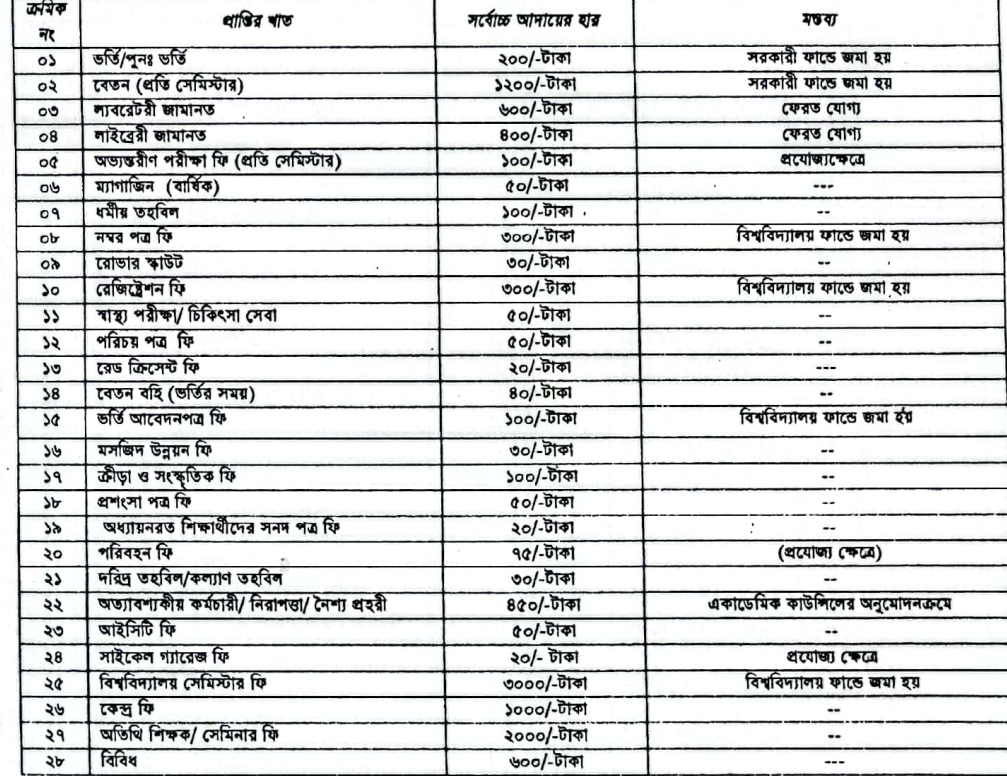

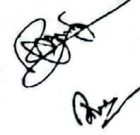

 $\mathsf{C}$ :

 $\overline{r}$ 

 $\frac{1}{3}$  ,  $\frac{1}{2}$ 

 $\sim$  10  $\sim$ 

 $\mathbb{R}^n$  and  $\mathbb{R}^n$  if  $\mathbb{R}^n$ 

# তফসিল "ঘ" (পলিটেব্দনিক ইনটিটিউট এর ছাত্র/ছাত্রীদের নিকট থেকে আদায়কৃত অর্থ)

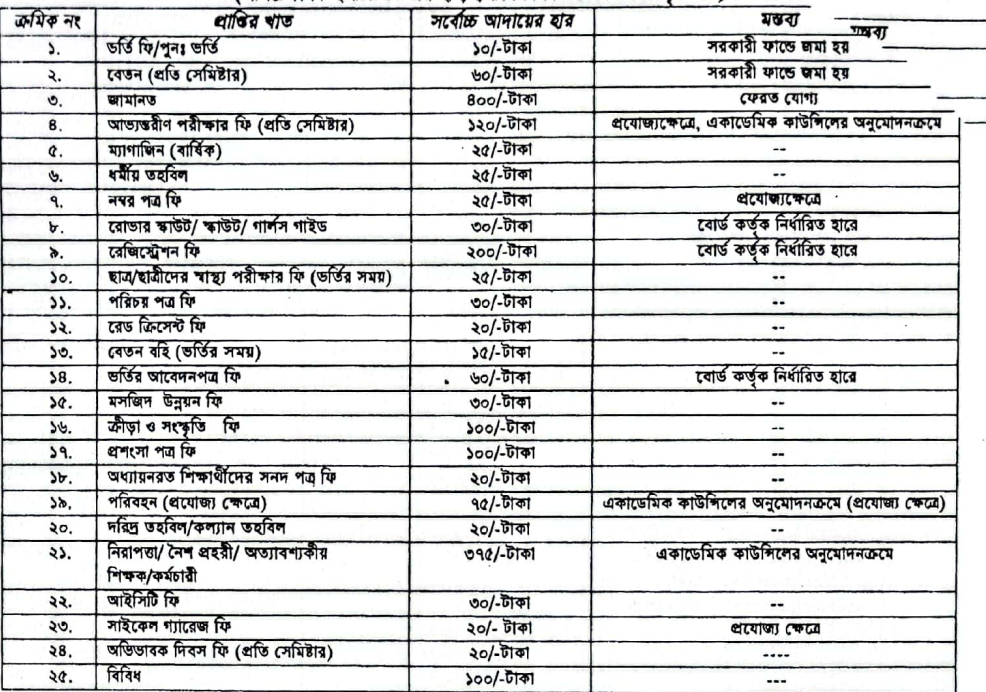

# তফসিল "ঙ"

(টেকনিক্যাশ স্থূল এন্ড কলেজ এর ছাত্র/ছাত্রীদের নিকট থেকে আদায়কৃত অর্থ)

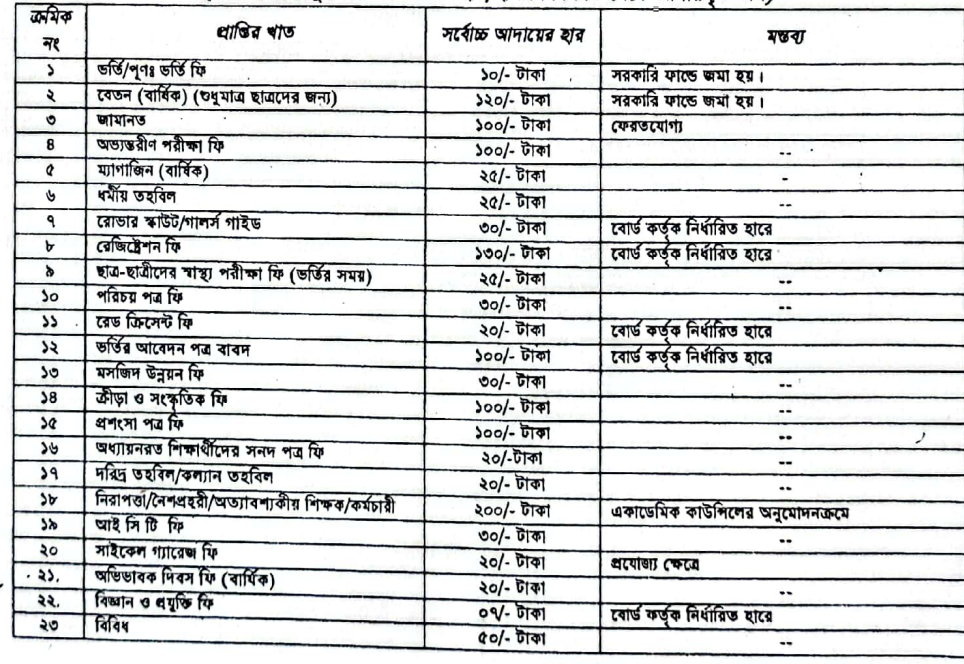

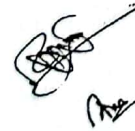

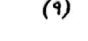

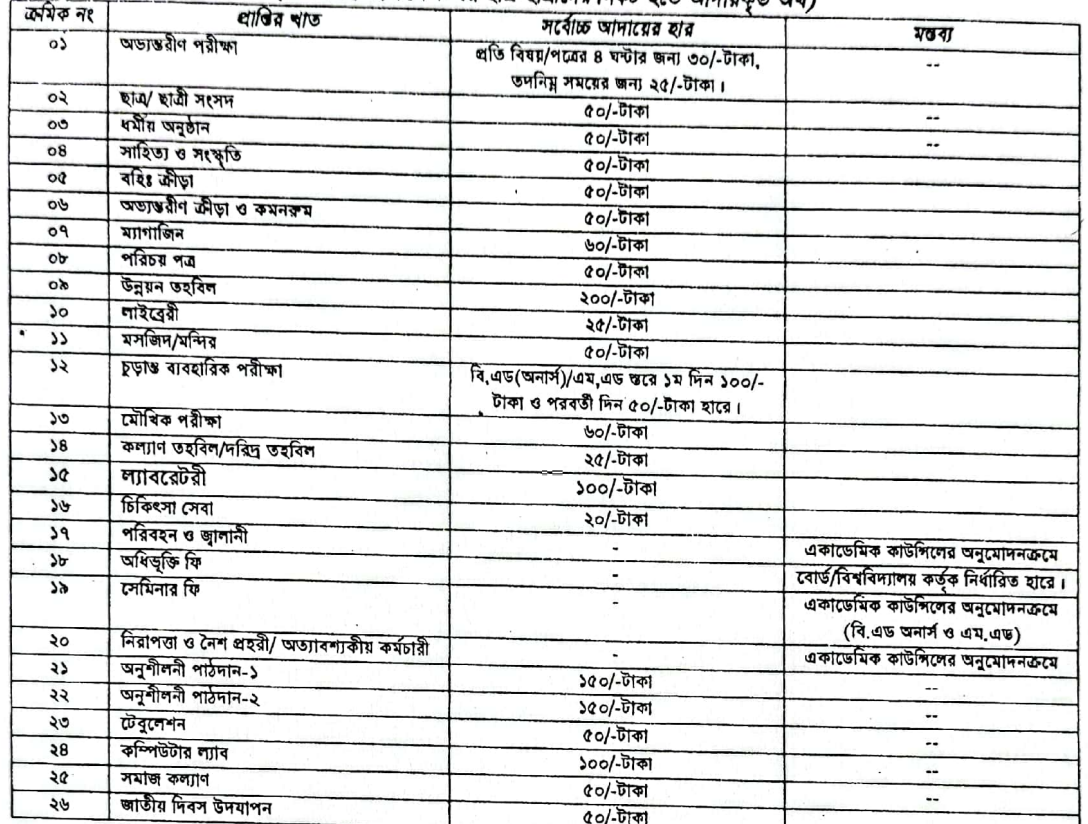

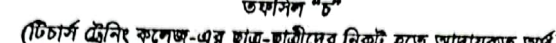

# তফসিল "ছ"

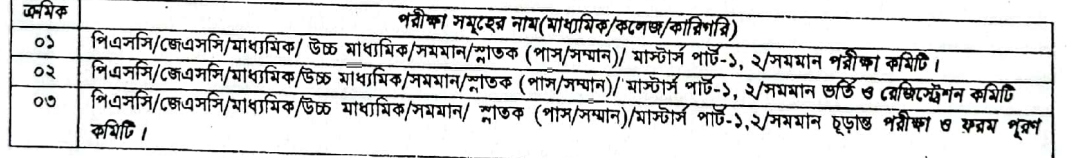

# তফসিল "জ"

# শিক্ষা বোর্ড/বিশ্ববিদ্যালয় এর বিভিন্ন পাবলিক পরীক্ষা এবং অভ্যন্তরীণ পরীক্ষার জন্য পারিশ্রমিক/পারিতোষিক প্রদানের হার

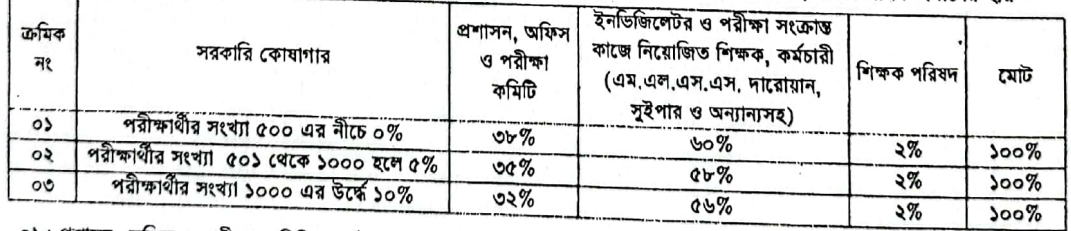

০১। প্রশাসন, অফিস ও পরীক্ষা কমিটির অর্থ প্রশাসন, অফিস ও পরীক্ষা কমিটির সদস্য প্রত্যেক-কে স্ব স্ব প্রতিষ্ঠানের সিদ্ধান্ত অনুযায়ী বন্টন

০২। ইনভিজিলেটর ও পরীক্ষা সংক্রান্ত কাজে নিয়োজিত শিক্ষক এবং কর্মচারীর (এম.এল.এস.এস. দারোয়ান, সুইপার ও অন্যান্য) অর্থ নিম্নোক্ত

Port

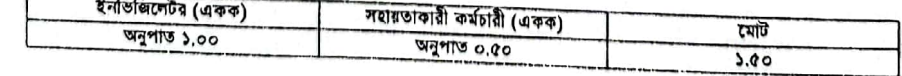

- পাবলিক পরীক্ষা সমূহের ক্ষেত্রে অধ্যক/উপাধাক্ষ প্রতি পরীক্ষায় সর্বোচ্চ ১০,০০০/-(দশ হাজার) টাকা অল্যান্য অভ্যক্ষরীণ পরীক্ষার<br>সমা সর্বোচ্চ ৫,০০০/-(পাঁচ হাজার) টাকা সম্মানী ভাতা <mark>হিসেবে গ্রহণ করতে পারবেন। পরীক্ষা তহবিলের</mark> কোধাগারে জমা করতে হবে, এডদসংক্রান্ত যাবতীয় হিসাব পরবর্তি নিরীক্ষার জন্য সংরক্ষণ করতে হবে।

के प्राप्ती प्रकट

যুগ্ম-সচিন(অভিট ও আইন অধিশাখা) শিক্ষা মন্ত্ৰণালয়, ঢাকা।

> ২২ আষাঢ় ১৪২১ তারিখঃ তও জুলাই ২০১৪

০১ । সচিব, অর্থ বিভাগ, অর্থ মন্ত্রণালয়, বাংলাদেশ সচিবালয়, ঢাকা। দৃষ্টি আকর্মগঃ শুভাশীষ সাহা, উপসচিষ(প্রবিধি-২ অধিশাখা), অর্থ বিভাগ। পরিপত্রটি পৃষ্ঠাঙ্বনপূর্বক ০২ কপি সচিব, শিক্ষা মন্ত্রণালয় বরাবর প্রেরণ করার জন। অনুরোধ করা হলো।

(बाकर कूर्णिन रेमर्स) 1200 4

২২ আঘাঢ় ১৪২১ তারিখঃ ১৬ জুলাই ২০১৪

-সচিব(অডিট ও আইন অদিশাখা) শিক্ষা মন্ত্রণালয়, ঢাকা।

তারিখ<sup>8</sup> ২২ আয়াঢ় ১৪২১<br>তারিখ<sup>8</sup>০৬ জুলাই ২০১৪

(তভাশীৰ সাহা) উপসচিব(প্ৰবিধি-২ অধিশাখা) অর্থ বিভাগ, অর্থ মন্ত্রণালয়, ঢাকা ।

TIGE RE-09.00.0000.292.22.00b.30. 22U

সচিব

শিক্ষা মন্তবালয়, বাংলাদেশ সচিবালয়, ঢাকা

আরক নং-শিম/অভিট সেল/২৪৩/২০১১/৪৭৫

দৃষ্টি আকৰ্ষণঃ রঞ্জিৎ কুমার সেন, যুগ্য-সচিব (নিত্রীক্ষা ও আইন অধিশাখা), শিক্ষা মন্ত্রণালয়, ঢাকা।

# স্মারক নং-শিম/অডিট সেল/২৪৩/২০১১/৪৭৫

### বিতরণ (জ্যেষ্ঠতার ক্রমানুসারে নয়)ঃ

- (০১) বাংলাদেশের মহা হিসাব নিরীক্ষক ও নিয়ন্ত্রক, অডিট ভবন, কাকরাইল, ঢাকা।
- .<br>(০২) চেয়ারম্যান, বাংলাদেশ বিখ্বিদ্যালয় মন্ত্রুরী কমিশন, আগারগাঁও, ঢাকা।
- $(00)$ সচিব, অর্থ বিভাগ, অর্থ মন্ত্রণালয়, বাংলাদেশ সচিবালয়, ঢাকা।
- (০৪) অতিরিক্ত সচিব (প্রশাঃ ও অর্থ)/উন্নয়ন/বিশ্ববিদ্যালয়/কলেজ/যাধ্যমিক/কারিগরি ও মড্রাসা, শিক্ষা মন্ত্রণালয়, ঢাকা।
- (০৫) মহাপরিচালক, স্থানীয় ও রাজশ /পূর্ত/বৈদেশিক সাহায্যপুষ্ট প্রবক্ক/ সিভিল অডিট অধিদণ্ডর, অভিট কমপ্লেস্তা, সেডনবাগিচা, ঢাকা।
- যহাপরিচালক, মাধ্যমিক ও উচ্চ শিক্ষা অধিদপ্তর/কারিগরি শিক্ষা অধিদণ্ডর, শিক্ষা ভবন, ঢাকা(সংশ্লিষ্ট সকল শিক্ষা প্রতিষ্ঠানে  $(0)$
- বিভৱণের জন্য)
- চেয়ারম্যান, মাধ্যমিক ও উচ্চমাধ্যমিক শিক্ষা বোর্ড(সকল)....................  $(190)$
- চেয়ারম্যান, বাংলাদেশ মাদ্রাসা শিক্ষা বোর্ড/ কারিগরি শিক্ষা বোর্ড, ঢাকা।  $(0r)$
- পরীক্ষা নিয়ন্ত্রক, জাতীয় বিশ্ববিদ্যালয়/উন্মুক্ত বিশ্ববিদ্যালয়, গাজীপুর।  $(60)$
- $(50)$
- পরিচালক, পরিদর্শন ও নিরীক্ষা পরিদণ্ডর, শিক্ষা ভবন, চাকা।  $(25)$
- প্রধান হিসাব রক্ষণ কর্মকর্তা, শিক্ষা মন্ত্রণালয়, ৪৫ পুরানা পন্টন, ঢাকা।  $(33)$
- সিংস্টম এনালিস্ট, শিক্ষা মন্ত্রণালয়, বাংসাদেশ সচিবালয়, ঢাকা(তাঁকে পরিপত্রটি ওয়েব সাইটে প্রকাশ করার জন্য অনুরোধ করা হলো)।
- 

### সদয় অবগতির জন্যঃ

- (১) মাননীয় মন্ত্ৰীর একাস্ত সচিব, শিক্ষা মন্ত্রণালয়, ঢাকা।
- (২) সচিব মহোদয়ের একাস্ত সচিব, শিক্ষা মন্ত্রণালয়, ঢাকা।
- (৩) যুগ্ম-সচিব(অভিট ও আইন)মহোদয়ের ব্যক্তিগত কর্মকর্তা, শিক্ষা মন্ত্রণালয়, চাকা।

অভিট কর্মকর্তা

খেতে ৭৩৮৮১ ३-८म्बन-audit\_officer@moedu.gov.bd

গণপ্রজাতন্ত্রী বাংলাদেশ সরকার কারিগরি শিক্ষা অধিদপ্তর এফ-০৪/বি, আগারগাঁও প্রশাসনিক এলাকা লেরে-বাংলা নগর, ঢাকা-১২০৭।

স্মারক নং- ৩৭,০৩,০০০০,০৪০.১৮,১০২.১৩ / C ২C (১৮g)

তারিখঃ (৩০/০৬/২০১৫ খ্রিঃ

শিক্ষা মন্ত্রণালয়ের স্মারক নং-শিম/অডিট সেল/২৪৩/২০১১/৪৭৫ তারিখ: ০৬ জুলাই ২০১৪ মোতাবেক সরকারী শিক্ষা প্রতিষ্ঠানের ছাত্র-ছাত্রীদের নিকট হতে আদায়কৃত অর্থের আয়-ব্যয় সংক্রান্ত নীতিমালা অবগতি ও পরবর্তী কার্যার্থে পৃষ্ঠাংকন পূর্বক প্রেরণ করা হলো।

- $051$
- অধ্যক্ষ, টেকনিক্যাল স্থূল ও কলেজ, ..<del>.বে. ১৭১২৭১।AL ।</del><br>অধ্যক্ষ, টেকনিক্যাল স্থূল ও কলেজ, ...<del>বে. ১৭১২৭১।AL ।</del> ভারপ্রাপ্ত কর্মকর্তা, ই.এম.আই.এস. সেল, কারিগরি শিক্ষা অধিদপ্তর, ঢাকা (পত্রখানা অধিদপ্তরের ওয়েব সাইটে প্রকাশের ব্যবস্থা গ্রহণের জন্য  $021$ অনুরোধ করা হল)।
- $001$ সংরক্ষণ/ সংশ্রিষ্ট নথি।

(বি এম আমিনুল ইসলাম) সহকারী পরিচালক

রগরি শিক্ষা অধিদপ্তর, ঢাকা।

 $(r)$